| Why do I received this error?  Posted by fazbiz - 2011/08/10 22:13                                                                                                    |             |
|----------------------------------------------------------------------------------------------------|-------------|
| Fatal error: Out of memory (allocated 66584576) (tried to allocate 15488 bytes) in /home/lsisyste/public_html/modules/mod_arisexylightbox/includes/kernel/Image/Asido/class.driver.gd.php on line                                                                                                    | ne 448      |
| This error appear when I put more than 10 images in 1 folder? Can anyone help me?                                                                                                    |             |
| Re:Why do I received this error?  Posted by fazbiz - 2011/08/10 22:19                                                                                                    |             |
| Sorry. I am wrong. It's happened even I put less than 10 images in 1 folder. And some folder OK and some folder.                                                                                                    | ler not Ok  |
| Re:Why do I received this error?  Posted by admin - 2011/08/11 07:09                                                                                                    |             |
| Hello,                                                                                                    |             |
| Try to install PHP Settings plugin and increase "memory_limit" PHP option.                                                                                                    |             |
|                                                                                                    |             |
| Regards, ARI Soft                                                                                                    |             |
| Re:Why do I received this error?  Posted by achtoraus - 2011/09/26 01:59  Howdy,                                                                                                    |             |
| Re:Why do I received this error? Posted by achtoraus - 2011/09/26 01:59                                                                                                    | ohp on line |
| Re:Why do I received this error?  Posted by achtoraus - 2011/09/26 01:59  Howdy,  I'm also getting this error message;  Fatal error: Out of memory (allocated 169082880) (tried to allocate 18432 bytes) in /home/tsacamp/www/www/Joomla/modules/mod_arisexylightbox/includes/kernel/Image/Asido/class.driver.gd.p                                    | ohp on line |
| Re:Why do I received this error?  Posted by achtoraus - 2011/09/26 01:59  Howdy,  I'm also getting this error message;  Fatal error: Out of memory (allocated 169082880) (tried to allocate 18432 bytes) in /home/tsacamp/www/www/Joomla/modules/mod_arisexylightbox/includes/kernel/Image/Asido/class.driver.gd.p. 448                               | ohp on line |
| Re:Why do I received this error?  Posted by achtoraus - 2011/09/26 01:59  Howdy,  I'm also getting this error message;  Fatal error: Out of memory (allocated 169082880) (tried to allocate 18432 bytes) in /home/tsacamp/www/www/Joomla/modules/mod_arisexylightbox/includes/kernel/Image/Asido/class.driver.gd.gd.gd.gd.gd.gd.gd.gd.gd.gd.gd.gd.gd. |             |

Hello,

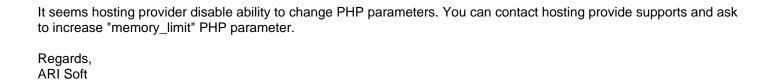